# **Fundamentals of Software Engineering**

(M1l322908)

# Week 3 Lab Exercise: Starting your assignment and StarUML

### Task 1

By now you should be formed into a group of 4 or 5 students for the purposes of completing the coursework for Fundamentals of Software Engineering.

If you are not in group speak to your lab supervisor immediately!

#### Task 2

You will need to share documents and create a single group report for this assignment. Discuss how you are going to do this. You may want to consider using Google Docs or Skydrive as a means of creating a shared repository. Record the decision that you make in the meeting record in Appendix B of your assignment. Include the email addresses that you use on the meeting record.

### Task 3

If you have not read the coursework assignment yet do so now. The coursework is available in the assignments area for this module on GCULearn.

## Task 4

Once you have read through the assignment discuss your initial thoughts with your fellow group members. You should spend around 1 hour on this activity. You should start to record the features that the proposed system should have. At this point in time you are expected to use "natural" English to record the features that you identify.

At the end of this activity you should have completed a Group meeting record as specified in the coursework. Print a copy of this off and hand it to your lab supervisor. You will be required to demonstrate to the lab supervisor on a regular basis that you are making progress with the assignment.

**NOTE** You are required to work on your assignment outside of the lab sessions.

#### Task 5

If you have not already done so you should watch the video L1\_Intro\_UseCase.mp4 which is in the StarUML resources folder on Blackboard. This will give you an introduction to using the product. Once you have watched the video you should create the use case diagram shown below. You will learn more about use case diagrams in the next week or so.

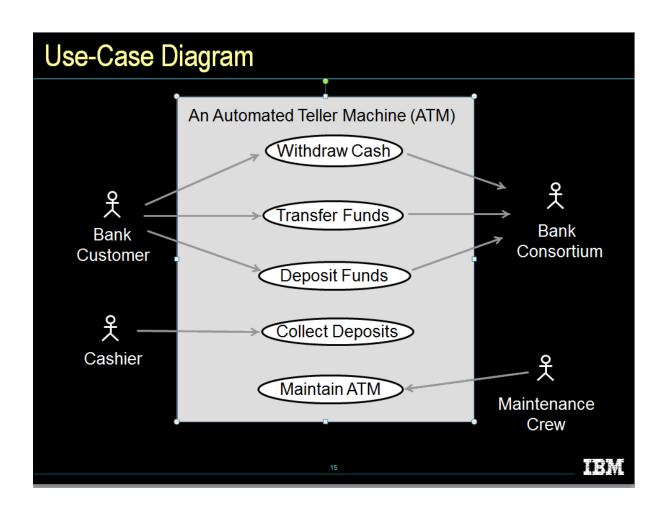